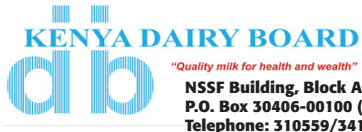

**NSSF Building, Block A 10th Floor, Eastern Wing, P.O. Box 30406-00100 (GPO) Nairobi' Telephone: 310559/341302, Mobile: 0733-521438, 0722-573432, Email: info@kdb.co.ke www.kdb.co.ke**

## **TENDER NOTICE**

Kenya Dairy Board invites sealed tenders from eligible candidates for supply, delivery, installation, testing, and commissioning of laboratory equipment as detailed in the tender document.

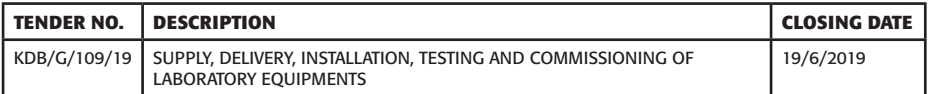

Eligible bidders may obtain further information from Kenya Dairy Board, Head Office, NSSF Building, Block A, 10th Floor, Eastern Wing, during normal working hours.

A complete set of tender documents may be obtained by interested firms upon payment of non - refundable fee of KShs. 1,000 payable to the cashier's office in cash or bankers cheque payable to Kenya Dairy Board

Alternatively, tender documents may be obtained free of charge by downloading from Kenya Dairy Board website:

**www.kdb.go.ke** or **tenders.go.ke**. Downloaded Documents must be registered with the procurement office or via email **procurement@kdb.co.ke** for records or any further tender clarification and addenda.

Complete Tender Document in a sealed envelope bearing the name and Tender number and addressed to:

## **Managing Director, Kenya Dairy Board, P.O Box 30406-00100,Nairobi**

shall be deposited in the Boards Tender Box on or before **19th June 2019** at **10.00am.**

Tenders shall be opened immediately after closing time in the presence of Bidders' or representatives who choose to attend at *KDB Boardroom, NSSF Building, Block A Eastern wing 11th Floor.*

## **MANAGING DIRECTOR**